# Package 'loadings'

September 2, 2022

Type Package

Title Loadings for Principal Component Analysis and Partial Least Squares

Version 0.2.1

Author Hiroyuki Yamamoto

Maintainer Hiroyuki Yamamoto <h.yama2396@gmail.com>

Description Computing principal component loading (Yamamoto, H. et al. (2014) [<doi:10.1186/1471-](https://doi.org/10.1186/1471-2105-15-51) [2105-15-51>](https://doi.org/10.1186/1471-2105-15-51) and Yamamoto, H. et al. (2021) [<doi:10.3390/metabo11030149>](https://doi.org/10.3390/metabo11030149)), partial least squares loading (Yamamoto, H. (2017) [<doi:10.1002/cem.2883>](https://doi.org/10.1002/cem.2883) and Yamamoto, H. (2022) [<doi:10.1101/2022.08.30.505949>](https://doi.org/10.1101/2022.08.30.505949)) and their statistical hypothesis testing.

License LGPL-3

Encoding UTF-8

LazyData true

Imports geigen

NeedsCompilation no

Repository CRAN

Date/Publication 2022-09-02 07:40:02 UTC

# R topics documented:

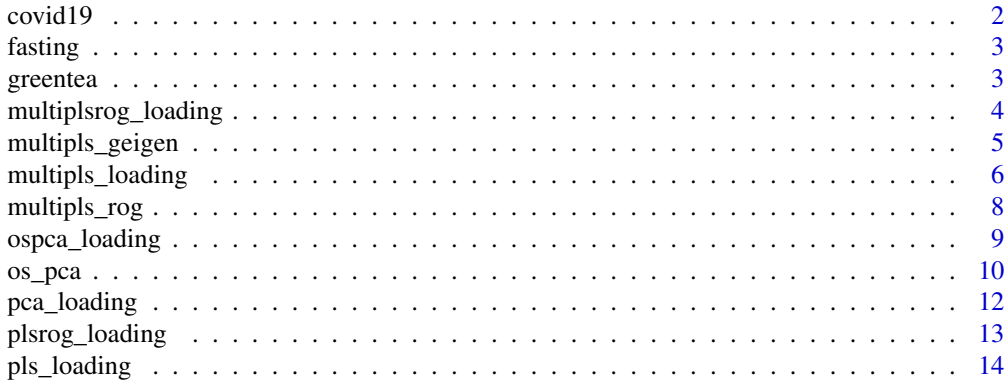

#### <span id="page-1-0"></span>2 covid19

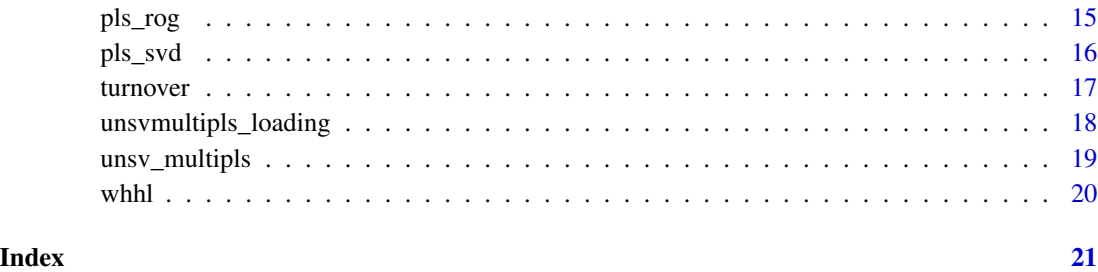

covid19 *Proteome and metabolome data of COVID-19 serum samples.*

# Description

This is proteome and metabolome data of COVID-19 serum samples. This dataset includes three groups of healthy control, mild and severe COVD-19.

# Usage

data(covid19)

#### Format

The list object "covid19" contains the following elements:

X : List of data matrix that include samples in each rows and protein or metabolite in each columns for proteomics and metabolomics.

Y : Dummy matrix that include group information 0,1 in each columns.

D : Example of differential matrix used in PLS-ROG or multiset PLS-ROG.

tau : Example of strength parameter matrix used in mutliset PLS or multiset PLS-ROG. All weights were set as the same value of 0.1.

# References

B. Shen, et al, Proteomic and Metabolomic Characterization of COVID-19 Patient Sera, Cell. 182 (2020) 59-72.e15.

# Examples

data(covid19)

<span id="page-2-0"></span>

#### Description

This data includes metabolome data of liver samples from normal and 12 hour fasted mice measured by capillary electrophoresis time-of-flight mass spectrometry. The data matrix contains 10 samples (5 samples in each groups) and 282 metabolites.

#### Usage

data(fasting)

# Format

The list object "fasting" contains the following elements:

X : Data matrix that include metabolites in each columns.

Y : Dummy matrix that include group information 0,1 in each columns.

# Source

Yamamoto H., Fujimori T., Sato H., Ishikawa G., Kami K., Ohashi Y. (2014). "Statistical hypothesis testing of factor loading in principal component analysis and its application to metabolite set enrichment analysis". BMC Bioinformatics, (2014) 15(1):51.

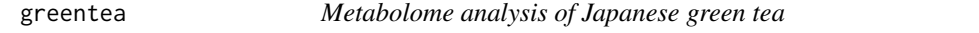

#### **Description**

This includes metabolome data of Japanese green tea measured by gas chromatgraphy mass spectrometry. The data matrix contains 30 samples and 225 metabolites.

#### Usage

data(greentea)

#### Format

The list object "greentea" contains the following elements:

- X : Data matrix that include metabolites in each columns.
- Y : Dummy matrix that include group information 0,1 in each columns.
- D : Differential matrix (Second order).
- M : Averaging matrix for repeated data.
- y : Ranking of taste in competitive exhibition.

#### <span id="page-3-0"></span>Source

Statistics in Microsoft Excel ( http://prime.psc.riken.jp/compms/others/main.html#Statistics )

Pongsuwan W., Fukusaki E., Bamba T., Yonetani T., Yamahara A.T., Kobayashi A. Prediction of Japanese Green Tea Ranking by Gas Chromatography/Mass Spectrometry-Based Hydrophilic Metabolite Fingerprinting. J. Agric. Food Chem. 2007;55:231-236.

multiplsrog\_loading *Multiset partial least squares rank order of groups loading*

# Description

This function computes multiset partial least squares rank order of groups (PLS-ROG) loading from the result of the "multipls\_rog" function.

#### Usage

multiplsrog\_loading(multiplsrog)

### Arguments

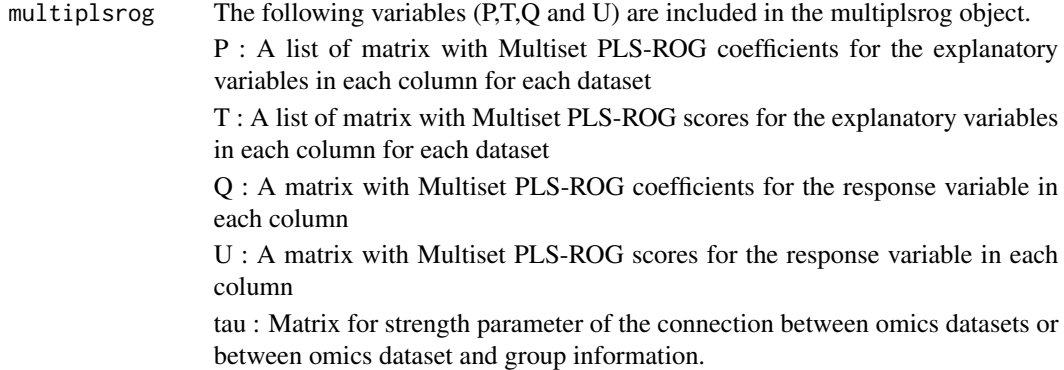

#### Details

The multiset PLS-ROG loading and the p-value by statistical hypothesis testing is added to the multiplsrog object returned by the "multipls\_rog" function in this package.

#### Value

The return value is a list object that contains the following elements:

R : A list of matrix with Multiset PLS-ROG loadings in each column for each dataset

p.value : A list of matrix with p-value of multiset PLS-ROG loading in each column for each dataset

# Author(s)

Hiroyuki Yamamoto

# <span id="page-4-0"></span>multipls\_geigen 5

# References

Yamamoto H. (2022) Multiset partial least squares with rank order of groups for integrating multiomics data, bioRxiv.

# Examples

```
data(whhl)
X < - whhl$X
Y < - whhl$Y
D \le - whhl$D
tau <- whhl$tau
multiplsrog <- multipls_rog(X,Y,tau,D)
# multiplsrog <- multipls_rog(X,Y,tau,D, kappa=0.999)
multiplsrog <- multiplsrog_loading(multiplsrog)
multiplsrog$loading$R
multiplsrog$loading$p.value
```
multipls\_geigen *Multiset PLS : Multiset partial least squares*

## Description

This function performs Multiset partial least squares (Multiset PLS). In this function, data matrix is automatically scaled to zero mean and unit variance (i.e. autoscaling) for each variables.

#### Usage

```
multipls_geigen(X,Y,tau)
```
# Arguments

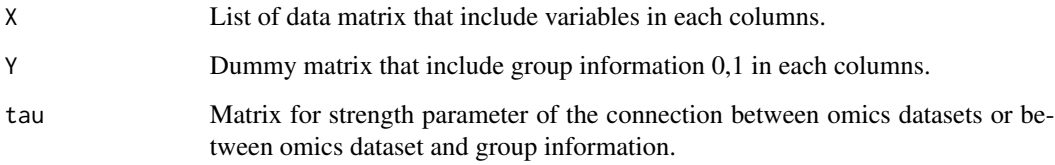

# Details

Diagonal elements of matrix tau must be 0.

# <span id="page-5-0"></span>Value

The return value is a list object that contains the following elements:

P : A list of matrix with Multiset PLS coefficients for the explanatory variables in each column for each dataset

T : A list of matrix with Multiset PLS scores for the explanatory variables in each column for each dataset

Q : A matrix with Multiset PLS coefficients for the response variable in each column

U : A matrix with Multiset PLS scores for the response variable in each column

tau : Matrix for strength parameter of the connection between omics datasets or between omics dataset and group information (same as input value).

# Author(s)

Hiroyuki Yamamoto

#### References

Yamamoto H. (2022) Multiset partial least squares with rank order of groups for integrating multiomics data, bioRxiv.

# Examples

```
data(whhl)
X < - whhl$X
Y < - whhl$Y
tau <- whhl$tau
```
multipls <- multipls\_geigen(X,Y,tau)

multipls\_loading *Multiset partial least squares loading*

# Description

This function computes multiset partial least squares (PLS) loading from the result of the "multipls\_geigen" function.

#### Usage

multipls\_loading(multipls)

# Arguments

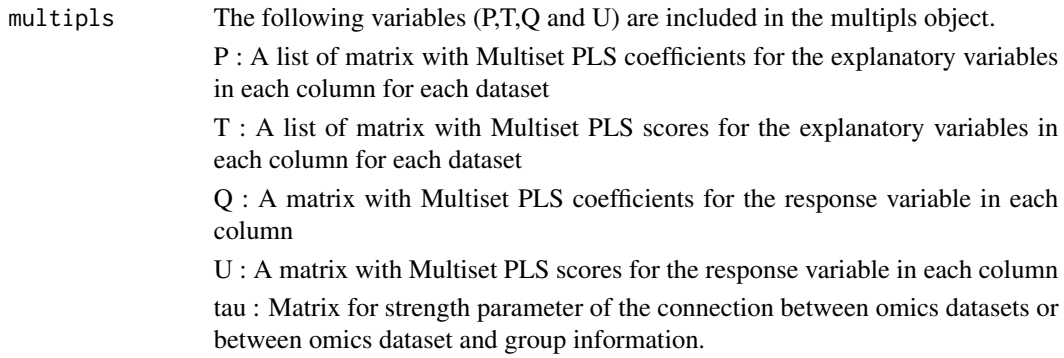

# Details

The multiset PLS loading and the p-value by statistical hypothesis testing is added to the multipls object returned by the "multipls\_geigen" function in this package.

#### Value

The return value is a list object that contains the following elements:

R : A list of matrix with Multiset PLS loadings in each column for each dataset

p.value : A list of matrix with p-value of multiset PLS loading in each column for each dataset

# Author(s)

Hiroyuki Yamamoto

# References

Yamamoto H. (2022) Multiset partial least squares with rank order of groups for integrating multiomics data, bioRxiv.

# Examples

```
data(whhl)
X < - whhl$X
Y < - whhl$Y
tau <- whhl$tau
multipls <- multipls_geigen(X,Y,tau)
multipls <- multipls_loading(multipls)
multipls$loading$R
multipls$loading$p.value
```
<span id="page-7-0"></span>

#### Description

This function performs multiset partial least squares with rank order of groups (Multiset PLS-ROG). In this function, data matrix is automatically scaled to zero mean and unit variance (i.e. autoscaling) for each variables.

#### Usage

multipls\_rog(X,Y,tau,D,kappa)

#### **Arguments**

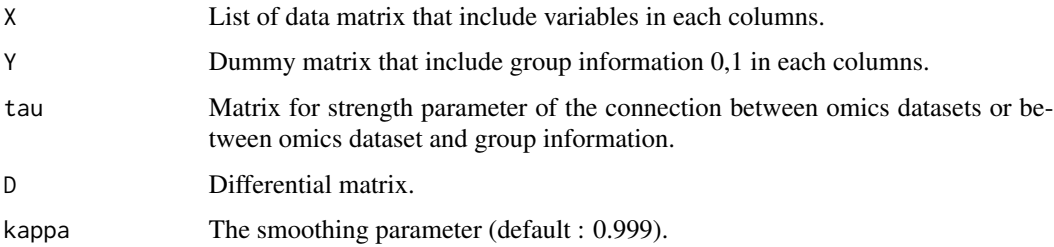

# Details

Diagonal elements of matrix tau must be 0.

#### Value

The return value is a list object that contains the following elements:

P : A list of matrix with Multiset PLS-ROG coefficients for the explanatory variables in each column for each dataset

T : A list of matrix with Multiset PLS-ROG scores for the explanatory variables in each column for each dataset

Q : A matrix with Multiset PLS-ROG coefficients for the response variable in each column

U : A matrix with Multiset PLS-ROG scores for the response variable in each column

tau : Matrix for strength parameter of the connection between omics datasets or between omics dataset and group information (same as input value).

# Author(s)

Hiroyuki Yamamoto

# <span id="page-8-0"></span>ospca\_loading 9

# References

Yamamoto H. (2022) Multiset partial least squares with rank order of groups for integrating multiomics data, bioRxiv.

#### Examples

```
data(whhl)
X \le - whhl$X
Y < - whhl$Y
D \le - whhl$D
tau <- whhl$tau
multiplsrog <- multipls_rog(X,Y,tau,D)
# multiplsrog <- multipls_rog(X,Y,tau,D, kappa=0.999)
```
#### ospca\_loading *Orthogonal smoothed principal component loading*

#### Description

This function computes orthogonals smoothed principal component (OS-PC) loading from the result of the "os\_pca" function. This is also wrapper function of pls\_loading function.

#### Usage

ospca\_loading(ospca)

#### **Arguments**

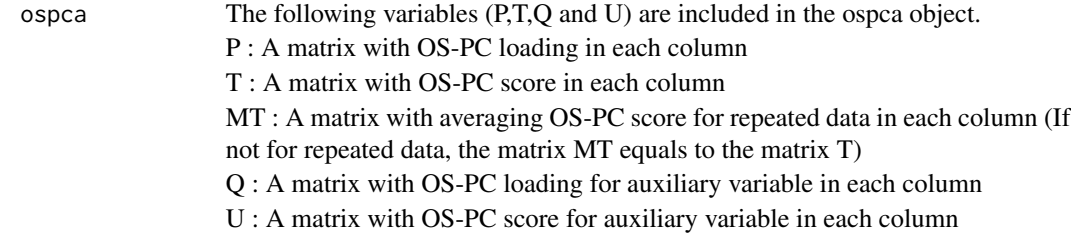

#### Details

The OS-PC loading and the p-value by statistical hypothesis testing is added to the ospca object returned by the "os-pca" function.

# Value

The return value is a list object that contains the following elements:

R : OS-PCA loading (Correlation coefficient between OS-PC score of auxiliary variable and each variables in data matrix.)

p.value : p-value of OS-PCA loading

#### <span id="page-9-0"></span>Author(s)

Hiroyuki Yamamoto

# References

Yamamoto H., Nakayama Y., Tsugawa H. (2021) OS-PCA: Orthogonal Smoothed Principal Component Analysis Applied to Metabolome Data, Metabolites, 11(3):149.

# Examples

```
# metabolic turnover data
data(turnover)
X <- turnover$X
D <- turnover$D
opspca \leftarrow os_pca(X,D,0.999)ospca <- ospca_loading(ospca)
ospca$loading$R
ospca$loading$p.value
# metabolome data
data(greentea)
X <- greentea$X
D <- greentea$D
M <- greentea$M
ospca \leftarrow os_pca(X,D,0.1,M)ospca <- ospca_loading(ospca)
ospca$loading$R
ospca$loading$p.value
```
os\_pca *Orthogonal smoothed principal component analysis*

# Description

This function performs orthogonal smoothed principal component analysis (OS-PCA). In this function, data matrix is automatically scaled to zero mean and unit variance (i.e. autoscaling) for each variables.

#### Usage

os\_pca(X,D,kappa,M)

#### os\_pca and the state of the state of the state of the state of the state of the state of the state of the state of the state of the state of the state of the state of the state of the state of the state of the state of the

# Arguments

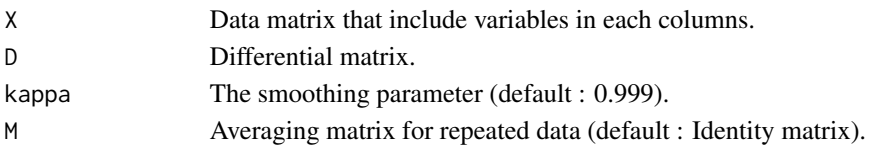

# Details

The kappa represents the degree of smoothing. The value of kappa increases, the strength of the smoothing increases.

# Value

The return value is a list object that contains the following elements:

P : A matrix with OS-PC loading in each column

T : A matrix with OS-PC score in each column

MT : A matrix with averaging OS-PC score for repeated data in each column (If not for repeated data, the matrix MT equals to the matrix T)

Q : A matrix with OS-PC loading for auxiliary variable in each column

U : A matrix with OS-PC score for auxiliary variable in each column

# Author(s)

Hiroyuki Yamamoto

# References

Yamamoto H., Nakayama Y., Tsugawa H. (2021) OS-PCA: Orthogonal Smoothed Principal Component Analysis Applied to Metabolome Data, Metabolites, 11(3):149.

#### Examples

```
# metabolic turnover data
data(turnover)
X <- turnover$X
D <- turnover$D
opsca < -os_pca(X,D,0.999)# metabolome data
data(greentea)
X <- greentea$X
D <- greentea$D
M <- greentea$M
opsca \leftarrow os_pca(X,D,0.1,M)
```
<span id="page-11-0"></span>

#### **Description**

This function computes principal component (PC) loading from the result of the "prcomp" function. (The "princomp" function is not supported. For "princomp" function, the "loadings" function in stats package should be used.) In this function, data matrix is should be scaled to zero mean and unit variance (i.e. autoscaling) for each variables.

#### Usage

pca\_loading(pca)

# Arguments

pca The return object of the "prcomp" function.

#### Details

The PC loading and the p-value by statistical hypothesis testing is added to the pca object returned by the "prcomp" function.

#### Value

The return value is a list object that contains the following elements:

R : PC loading (Correlation coefficient between PC score and each variables in data matrix.) p.value : p-value of PC loading

#### Author(s)

Hiroyuki Yamamoto

# References

Yamamoto H., Fujimori T., Sato H., Ishikawa G., Kami K., Ohashi Y. (2014). "Statistical hypothesis testing of factor loading in principal component analysis and its application to metabolite set enrichment analysis". BMC Bioinformatics, (2014) 15(1):51.

#### Examples

```
data(fasting)
X <- fasting$X
pca <- prcomp(X, scale=TRUE)
pca <- pca_loading(pca)
pca$loading$R # PC loading
pca$loading$p.value # p-value
```
# <span id="page-12-0"></span>Description

This function computes partial least squares rank rder of groups (PLS-ROG) loading from the result of the "pls\_rog" function. PLS-ROG loading can also be computed from the result of the "pls\_rog" function.

#### Usage

plsrog\_loading(plsrog)

# Arguments

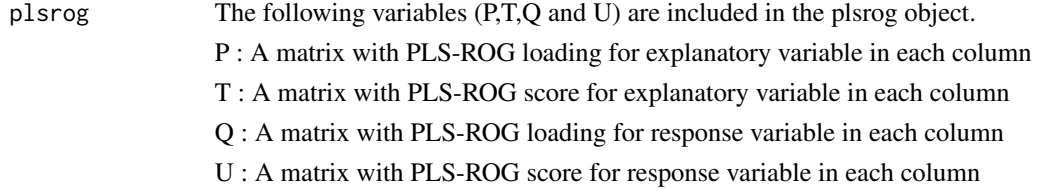

# Details

The PLS-ROG loading and the p-value by statistical hypothesis testing is added to the pls object returned by the "pls\_rog" function in this package.

# Value

The return value is a list object that contains the following elements:

R : PLS-ROG loading (Correlation coefficient between PL-ROG score of response variable and each variables in data matrix.)

p.value : p-value of PLS-ROG loading

#### Author(s)

Hiroyuki Yamamoto

# References

Yamamoto, H. (2017) PLS-ROG: Partial least squares with rank order of groups., Journal of Chemometrics, 31(3) (2017) e2883.

#### Examples

```
data(whhl)
X <- whhl$X$liver
Y < - whhl$Y
D \leftarrow whhl$D
plsrog <- pls_rog(X,Y,D)
plsrog <- plsrog_loading(plsrog)
plsrog$loading$R
plsrog$loading$p.value
```
pls\_loading *Partial least squares loading*

# Description

This function computes partial least squares (PLS) loading from the result of the "pls\_svd" function. PLS loading can also be computed from the result of the "pls\_eigen" function in chemometrics package.

# Usage

pls\_loading(pls)

#### Arguments

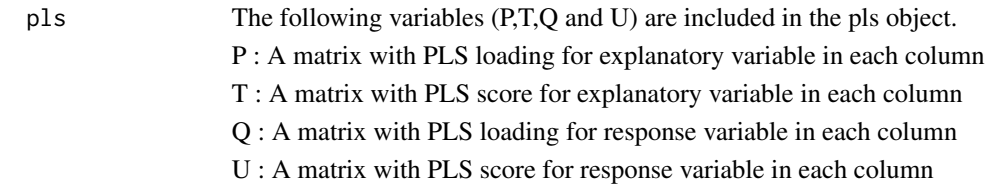

# Details

The PLS loading and the p-value by statistical hypothesis testing is added to the pls object returned by the "pls\_svd" function in this package or "pls\_eigen" function in chemometrics package.

#### Value

The return value is a list object that contains the following elements:

R : PLS loading (Correlation coefficient between PLS score of response variable and each variables in data matrix.)

p.value : p-value of PLS loading

<span id="page-13-0"></span>

<span id="page-14-0"></span>pls\_rog that the contract of the contract of the contract of the contract of the contract of the contract of the contract of the contract of the contract of the contract of the contract of the contract of the contract of t

# Author(s)

Hiroyuki Yamamoto

#### References

Yamamoto, H. (2017) PLS-ROG: Partial least squares with rank order of groups., Journal of Chemometrics, 31(3) (2017) e2883.

#### Examples

```
data(whhl)
X <- whhl$X$liver
Y < - whhl$Y
pls <- pls_svd(X,Y)
pls <- pls_loading(pls)
pls$loading$R
pls$loading$p.value
```
pls\_rog *PLS-ROG : Partial least squares with rank order of groups*

# Description

This function performs partial least squares with rank order of groups (PLS-ROG). In this function, data matrix is automatically scaled to zero mean and unit variance (i.e. autoscaling) for each variables.

# Usage

pls\_rog(X,Y,D,kappa)

#### Arguments

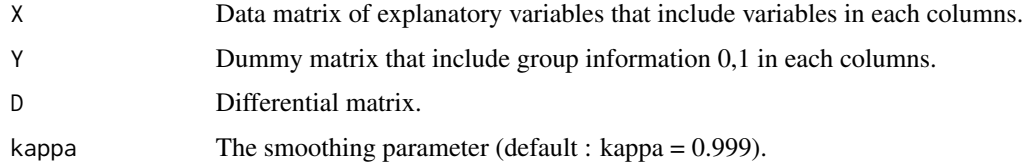

# Details

The kappa represents the degree of smoothing. The value of kappa increases, the strength of the smoothing increases.

# <span id="page-15-0"></span>Value

The return value is a list object that contains the following elements:

P : A matrix with PLS loading for explanatory variable in each column

- T : A matrix with PLS score for explanatory variable in each column
- Q : A matrix with PLS loading for response variable in each column
- U : A matrix with PLS score for response variable in each column

# Author(s)

Hiroyuki Yamamoto

# References

Yamamoto, H. (2017) PLS-ROG: Partial least squares with rank order of groups., Journal of Chemometrics, 31(3) (2017) e2883.

#### Examples

```
data(whhl)
X <- whhl$X$liver
Y < - whhl$Y
D \le - whhl$D
plsrog <- pls_rog(X,Y,D)
```
pls\_svd *Partial least squares*

# Description

This function performs partial least squares. In this function, data matrix for explanatory variable is automatically scaled to zero mean and unit variance (i.e. autoscaling) for each variables.

#### Usage

pls\_svd(X,Y)

# Arguments

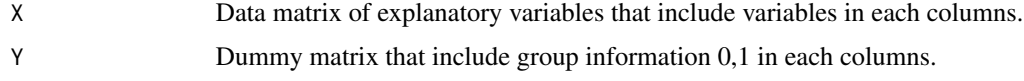

# Details

This function is wrapper function of "pls\_rog" fucntion that the smoothing parameter kappa=0.

#### <span id="page-16-0"></span>turnover and the state of the state of the state of the state of the state of the state of the state of the state of the state of the state of the state of the state of the state of the state of the state of the state of t

# Value

The return value is a list object that contains the following elements:

P : A matrix with PLS loading for explanatory variable in each column

- T : A matrix with PLS score for explanatory variable in each column
- Q : A matrix with PLS loading for response variable in each column
- U : A matrix with PLS score for response variable in each column

# Author(s)

Hiroyuki Yamamoto

#### References

Barker, M. and Rayens, W. (2003) Partial Least Squares for Discrimination. Journal of Chemometrics, 17, 166-173.

#### Examples

```
data(whhl)
X <- whhl$X$liver
Y < - whhl$Y
```
pls <- pls\_svd(X,Y)

turnover *Metabolomic Turnover analysis of the yeast culture mediums*

#### Description

This includes differential isotopomer ratio from metabolomic turnover analysis of yeast cultures by gas chromatgraphy mass spectrometry. The data matrix contains 11 samping time for three groups of different yeast strains and culture condition (33 samples total) and 60 peaks.

# Usage

```
data(turnover)
```
#### Format

The list object "turnover" contains the following elements:

X : Data matrix of explanatory variables that include variables in each columns.

- Y : Dummy matrix that include group information 0,1 in each columns.
- D : Differential matrix (Second order).

# <span id="page-17-0"></span>References

Nakayama Y., Tamada Y., Tsugawa H., Bamba T., Fukusaki E. Novel Strategy for Non-Targeted Isotope-Assisted Metabolomics by Means of Metabolic Turnover and Multivariate Analysis. Metabolites. 2014;4:722-739.

#### Examples

data(turnover)

unsvmultipls\_loading *Unsupervised multiset partial least squares loading*

# Description

This function computes unsupervised multiset partial least squares loading from the result of the "unsv\_multipls" function.

#### Usage

unsvmultipls\_loading(unsvmultipls)

# Arguments

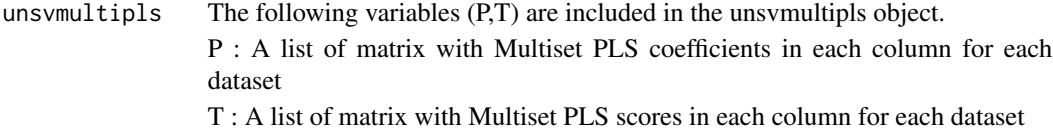

# Details

The unsupervised multiset PLS loading and the p-value by statistical hypothesis testing is added to the unsvmultipls object returned by the "unsv\_multipls" function in this package.

#### Value

The return value is a list object that contains the following elements:

R : A list of matrix with Unsupervised multiset PLS loadings in each column for each dataset

p.value : A list of matrix with p-value of Unsupervised multiset PLS loading in each column for each dataset

#### Author(s)

Hiroyuki Yamamoto

#### References

Yamamoto H. (2022) Multiset partial least squares with rank order of groups for integrating multiomics data, bioRxiv.

# <span id="page-18-0"></span>unsv\_multipls 19

#### Examples

```
data(whhl)
X \le - whhl$X
tau <- rbind(c(0,1/4,1/4,1/4),c(1/4,0,1/4,1/4),c(1/4,1/4,0,1/4),c(1/4,1/4,1/4,0))
unsvmpls <- unsv_multipls(X,tau)
unsvmultipls <- unsvmultipls_loading(unsvmpls)
unsvmultipls$loading$R
unsvmultipls$loading$p.value
```
unsv\_multipls *Unsupervised multiset partial least squares*

#### Description

This function performs Unsupervised multiset partial least squares. In this function, data matrix is automatically scaled to zero mean and unit variance (i.e. autoscaling) for each variables.

# Usage

unsv\_multipls(X,tau)

# Arguments

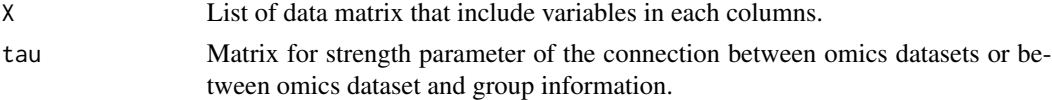

#### Details

Diagonal elements of matrix tau must be 0.

#### Value

The return value is a list object that contains the following elements:

- P : A list of matrix with Multiset PLS coefficients in each column for each dataset
- T : A list of matrix with Multiset PLS scores in each column for each dataset

#### Author(s)

Hiroyuki Yamamoto

#### References

Yamamoto H. (2022) Multiset partial least squares with rank order of groups for integrating multiomics data, bioRxiv.

#### Examples

```
data(whhl)
X < - whhl$X
tau <- rbind(c(0,1/4,1/4,1/4),c(1/4,0,1/4,1/4),c(1/4,1/4,0,1/4),c(1/4,1/4,1/4,0))
unsvmpls <- unsv_multipls(X,tau)
```
whhl *Metabolome analysis of plasma, liver, heart and brain samples from rabbits with hyperlipidemia.*

# Description

This is metabolome data from plasma, liver, heart and brain samples of normal, hyperlipidemic, and statin-treated rabbits measured by capillary electrophoresis time-of-flight mass spectrometry. The data matrix contains 9 samples (3 samples in each groups).

# Usage

data(whhl)

#### Format

The list object "whhl" contains the following elements:

X : List of data matrix that include samples in each rows and metabolites in each columns for plasma, liver, heart and brain samples.

Y : Dummy matrix that include group information 0,1 in each columns.

D : Example of differential matrix used in PLS-ROG or multiset PLS-ROG.

tau : Example of strength parameter matrix used in mutliset PLS or multiset PLS-ROG. All weights were set as the same value of 0.1.

#### References

Ooga, T., Sato, H., Nagashima, A., Sasaki, K., Tomita, M., Soga T. and Ohashi, Y. (2011) Metabolomic Anatomy of Animal Model Revealing Homeostatic Imbalances in Dyslipidemia. Y. Mol. BioSyst.,7, 1217-23.

# Examples

data(whhl)

liver <- whhl\$X\$liver

<span id="page-19-0"></span>

# <span id="page-20-0"></span>Index

```
∗ datasets
    covid19, 2
    fasting, 3
    greentea, 3
    turnover, 17
    whh20∗ multivariate
    multipls_geigen, 5
    multipls_loading, 6
    multipls_rog, 8
    multiplsrog_loading, 4
    os_pca, 10
    ospca_loading, 9
    pca_loading, 12
    pls_loading, 14
    pls_rog, 15
    pls_svd, 16
    plsrog_loading, 13
    unsv_multipls, 19
    unsvmultipls_loading, 18
covid19, 2
fasting, 3
greentea, 3
multipls_geigen, 5
multipls_loading, 6
multipls_rog, 8
multiplsrog_loading, 4
os_pca, 10
ospca_loading, 9
pca_loading, 12
pls_loading, 14
pls_rog, 15
pls_svd, 16
plsrog_loading, 13
```
turnover, [17](#page-16-0)

unsv\_multipls, [19](#page-18-0) unsvmultipls\_loading, [18](#page-17-0)

whhl, [20](#page-19-0)